## **To revise word classes.**

Task 1: Use the word class definitions sheet to help you answer these questions.

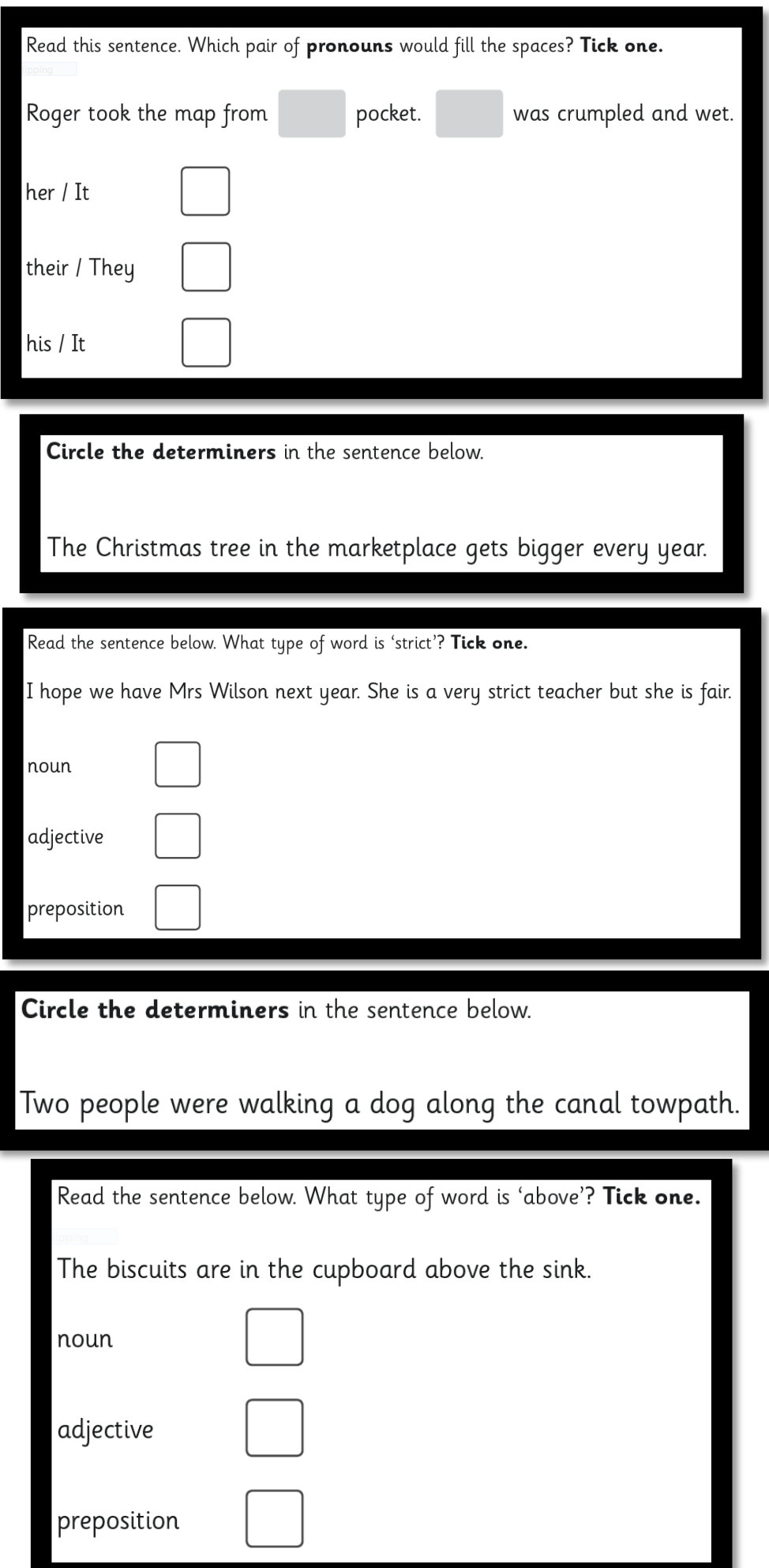

Task 2: Now see if you can colour code the words according to their word class using the key below.

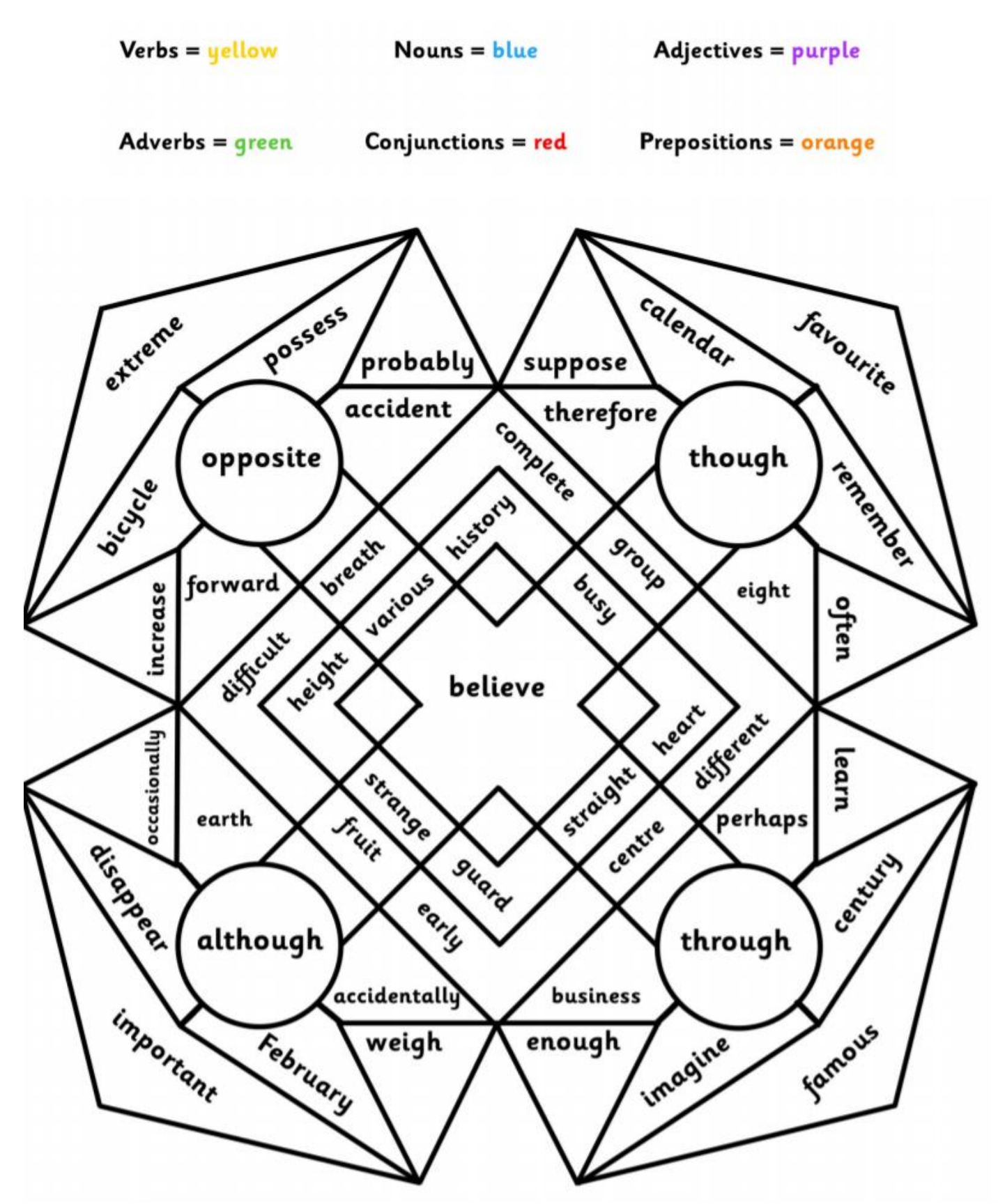